# **University of Florida College of Public Health & Health Professions Department of Health Services Research, Management, and Policy Course Syllabus**

# **HSA 6196: Health Services Operations Management**

# **Spring 2014 - Mondays 11:45am-1:40pm, Wednesdays 1:55pm-2:45pm**

**Location: HPNP G316 Course Website (Sakai) - elearning2.courses.ufl.edu** 

### **INSTRUCTORS INFORMATION**

*Lead Instructor:* **Roque Perez-Velez, PE, DSHS** Health Science Center Administration Services, Office # 3124 1329 SW 16<sup>th</sup> Street, Gainesville, FL 32608 Phone: (352) 265-8048 Email: [perero@shands.ufl.edu](mailto:perero@shands.ufl.edu) Office Hours: By appointment, please contact Instructor

*Teaching Assistant:* **Sarah Bauer, MPH** 1225 Center Drive, HPNP 4151, Gainesville, FL 32611 Phone: (443) 350-6580 Email: [secbauer@gmail.com](mailto:secbauer@gmail.com) Office Hours: By appointment, please contact TA

## **REQUIRED COURSE TEXTBOOKS:**

Krajewski L, Ritzman L, and Malhotra, M. *Operations Management: Processes and Value Chains*, 9th ed., 2009, Pearson/Prentice Hall, Upper Saddle River, New Jersey. ISBN-10: 0136065767

Ragsdale, C. Spreadsheet Modeling & Decision Analysis: A Practical Introduction to Management Science, Revised, 2007, 5th Edition South-Western College Pub. ISBN-10: 0324656637

\*\*Chapters 13, 15 ONLY,

\*\*Rather than pay for the entire book, students can (and I expect will prefer to) buy and download individual chapters here<http://www.cengagebrain.com/shop/ISBN/9780324656633?cid=APL1>

## **REQUIRED SUPPLEMENTAL MATERIAL:**

Supplemental readings will be posted on the course's Sakai web site (elearning2.courses.ufl.edu).

## **COURSE DESCRIPTION:**

On a day to day basis, health care managers are charged with improving costs and financial outcomes while simultaneously improving clinical and service quality. Health care organizations are being "squeezed" by declining reimbursements, while at the same time they are struggling to recruit and retain staff during a significant clinical workforce shortage. To effectively "do more with less," managers are turning to operations management in an effort to decrease costs while enhancing quality. Supply chain initiatives, quality improvement projects, and organizational restructurings are commonplace in today's healthcare environment.

HSA 6196 is designed to arm you with the practical and analytical tools required to make effective tactical and operational decisions in a health care environment. The course examines operations decisions through a combination of lectures, in-class problems, homeworks, and readings. Specific topics to be covered include process flow, simulation, decision-making, quality improvement, forecasting, capacity management, project management, and inventory management. A specific emphasis will be placed on learning and using new tools and technologies to solve analytic problems and then articulate solutions to those problems in manageriallyunderstandable and actionable terms.

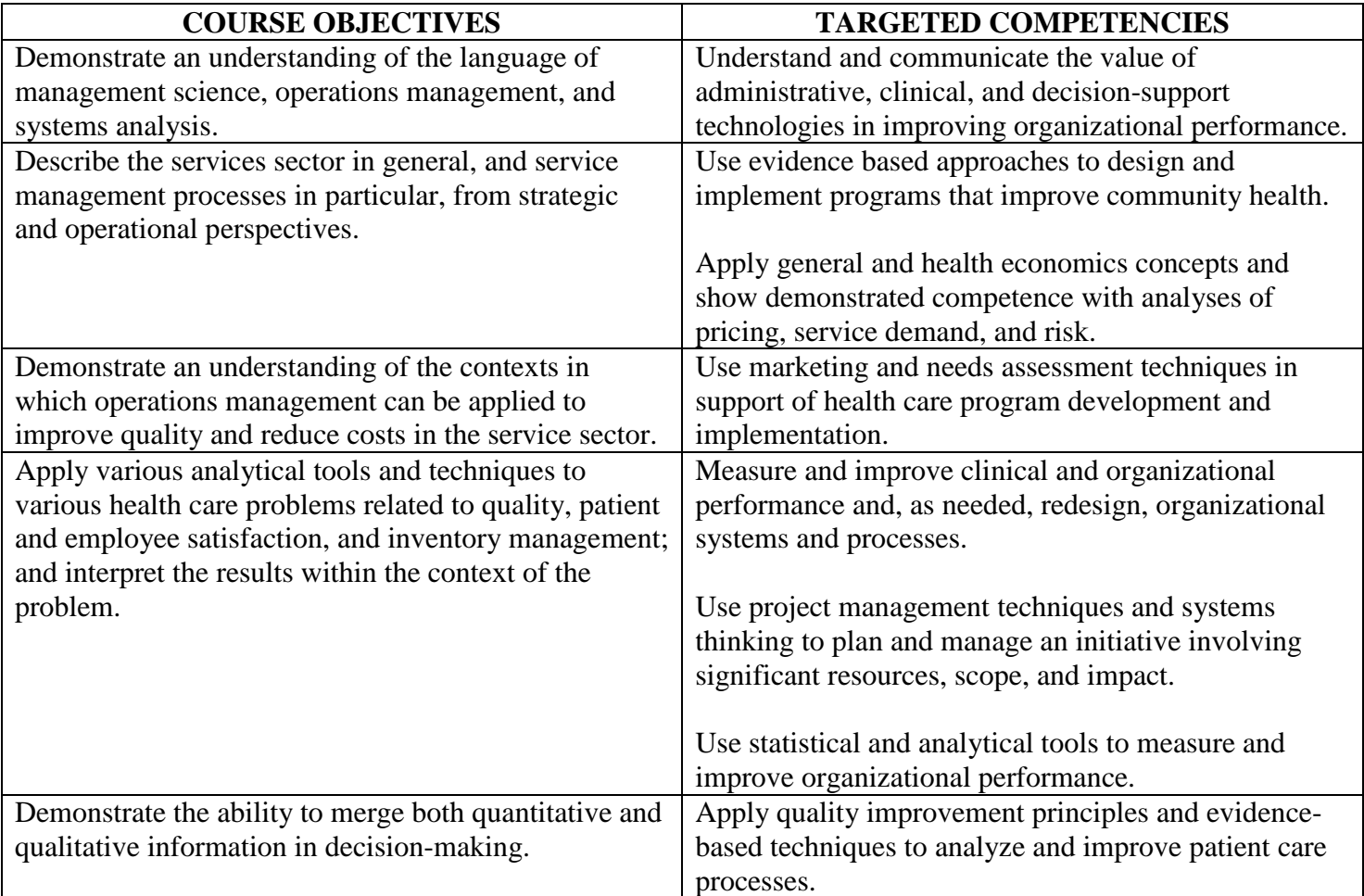

# **EVALUATION OF THE STUDENT:**

Grades for this course will be determined according to student performance on the four requirements as shown in the table below. The same evaluation procedure will be applied to ALL students.

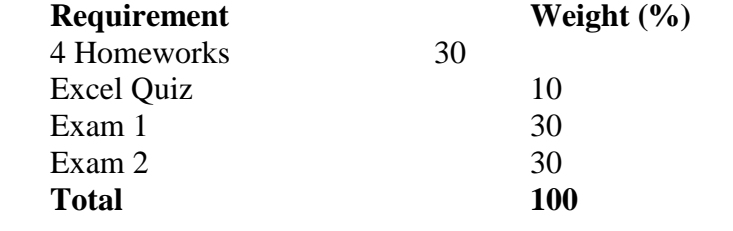

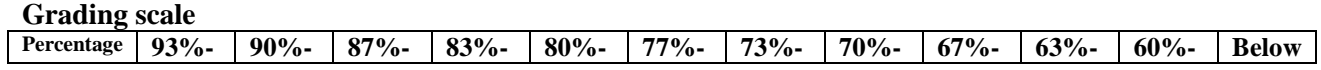

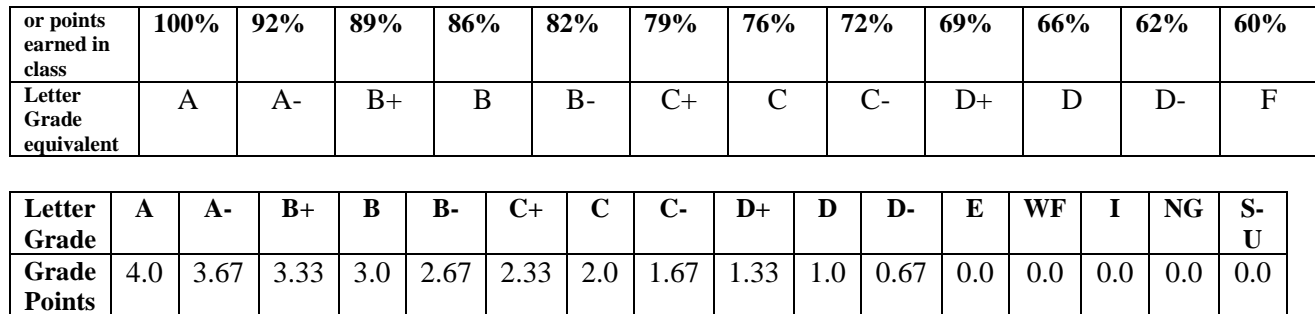

For greater detail on the meaning of letter grades and university policies related to them, see the Registrar's Grade Policy regulations at [www.registrar.ufl.edu/catalog/policies/regulationgrades.html](http://www.registrar.ufl.edu/catalog/policies/regulationgrades.html)

### **HOMEWORKS:**

One of the best ways to learn the quantitative tools discussed in this course is through practice. Each homework will contain problems that are based on material drawn from the text book, lectures, supplemental readings, and other sources. For each assignment, you must turn in the following:

- 1. **A typewritten hard copy** including calculations, final answers and spreadsheet screen shots (see the end of syllabus for instructions on how to create screen shots)
- 2. **An electronic copy** of your Word document uploaded to the appropriate folder on the e-learning website Assignment section. 15% will be deducted for failing to submit a complete electronic copy to elearning.

# **READ THESE TIPS BEFORE TURNING IN EACH HOMEWORK**

- Homework should be completed in groups of 2 unless otherwise stated on a particular assignment. Homeworks should not be discussed between groups.
- Include your name(s) and student ID number(s) on a cover page.
- All submitted work must be typewritten, and you must show your work. Your final answers should be clearly labeled. For assignments that require significant non-spreadsheet calculations, you are encouraged to first use scratch paper to arrive at your answer and then type your primary calculations and final answers in Word (see the Insert tab in Word 2007 for the Microsoft equation editor tool). 15% will be deducted for handwritten homeworks.

### **Ways to unnecessarily lose points on homework:**

- 1. Assignments that are poorly organized.
- 2. Including unnecessary computer output in your homework write-up.
- 3. Not including Excel screen shots If your work requires calculations in Excel, you are expected to turn in screen shots of your workbook and formulae in your hard copy and with your electronic submission. See the end of the syllabus for an example on how to submit screen shots.
- 4. Assignments that are not stapled.

**Late/Make-up Homework:** Late work will not be accepted. The policy to drop the lowest homework grade is in place for extenuating circumstances that prevent you from completing an assignment.

**Plagiarism/Copying:** Your assignment submissions will be compared by the grader and electronically for evidence of copying between groups. If found, both groups will receive a zero on the assignment and be subject to departmental and university procedures on academic honesty violations.

# **LECTURE FORMAT:**

Classroom sessions will be a mix of traditional lecturing and practice problems. For many of the practice problems, you will find it useful to have your laptop with you in class. Lecture notes will be posted to Sakai prior to each class session.

## **ADDITIONAL POLICIES:**

*Directions* – Proper directions will be communicated to you in class, through the homework assignments and in this syllabus. If you do not understand the expectation, ASK the instructor or TA before you turn in the assignment. It is too late to seek clarification after grades have been assigned.

*Professionalism* –Please be punctual! No phone calls, text messages, e-mails, tweets, or any other new electronic communication method that may be invented between now and the end of the semester. **Laptops may be used in class for course-related work. Otherwise your computer should remain closed during class times.** 

*Academic Honesty (cheating and use of copyrighted materials) -* Students are expected to act in accordance with the University of Florida policy on academic integrity (see Graduate Student Handbook for details). Cheating or plagiarism in any form is unacceptable and inexcusable behavior.

> *We, the members of the University of Florida community, pledge to hold ourselves and our peers to the highest standards of honesty and integrity.*

*Class Attendance -* Attendance is mandatory. Personal issues with respect to class attendance or fulfillment of course requirements will be handled on an individual basis. It is your responsibility to inform the instructor about upcoming absences. Excessive absences may result in a lowering of your grade at the instructor's discretion.

*Accommodations for Students with Disabilities -* Students requesting classroom accommodation must first register with the Dean of Students Office, which will provide documentation to the student. The student should then provide this documentation to me.

# *University Counseling Services and Mental Health Services -*

University Counseling Services Student Mental Health Services <http://www.counsel.ufl.edu/services.asp> <http://www.health.ufl.edu/shcc> P301 Peabody Hall – 392-1575 Room 245, Infirmary Bldg.- 392-1171

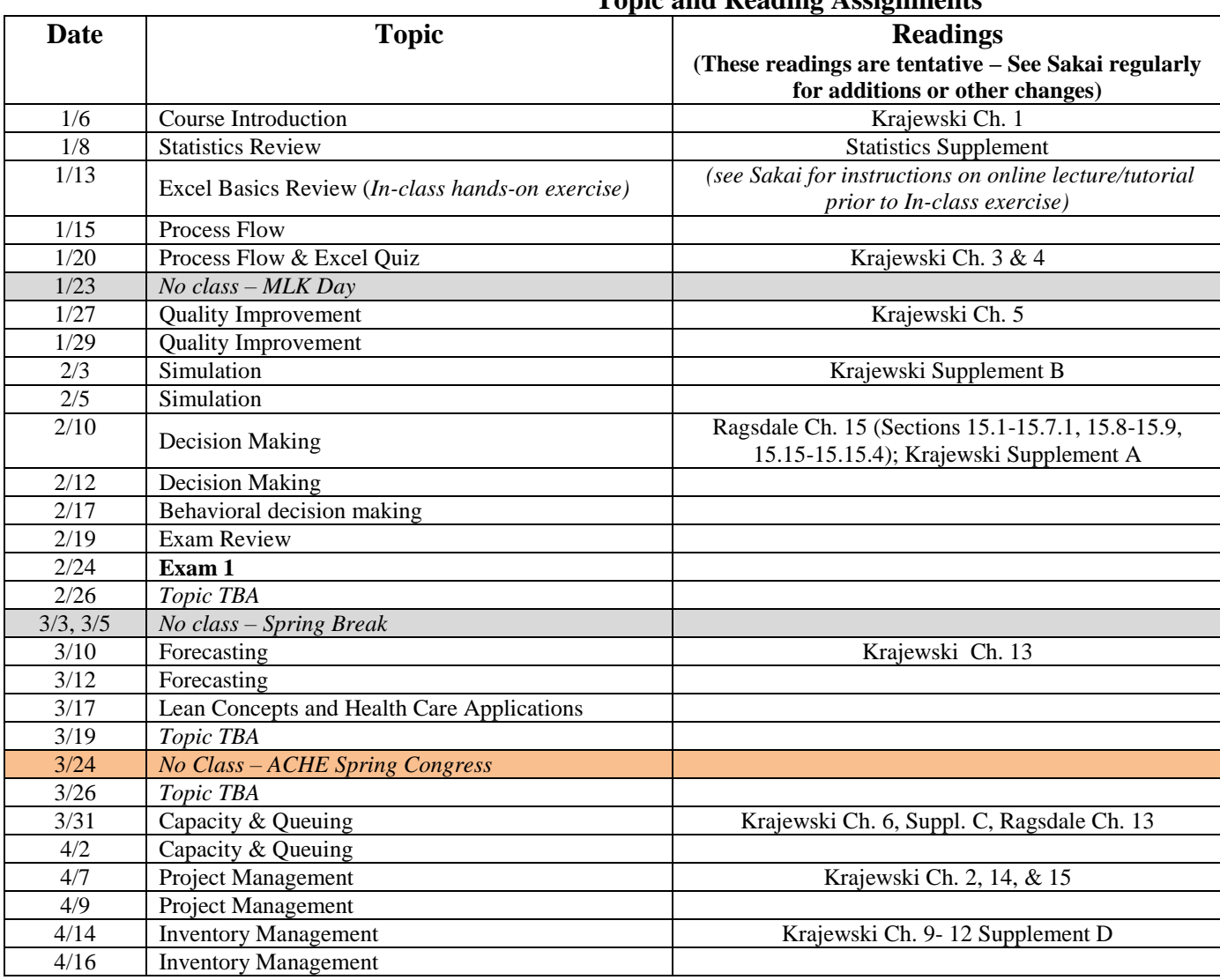

#### **Topic and Reading Assignments**

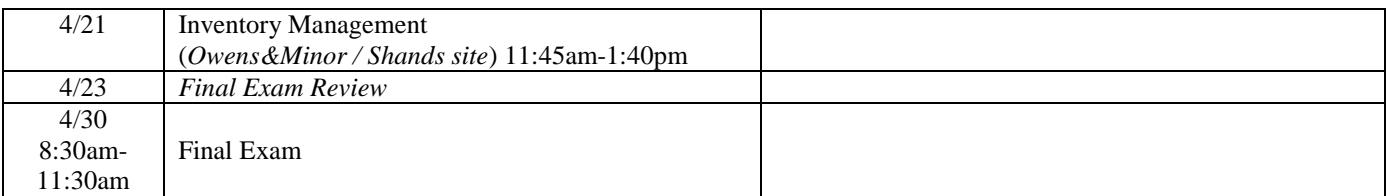

**NOTE: Schedule can change at the discretion of Lead Instructor or Teaching Assistant**

### **Instructions for submitting Excel screen shots with your assignments**

For each spreadsheet that you create for an assignment, you must turn in screen shots of your main spreadsheet model and the underlying formulae (see below for instructions on each of these).

The "prnt scrn" key on your keyboard will copy everything shown on the screen to your clipboard. You can then paste the screen into Paint or some other photo editor and crop everything except the picture of the spreadsheet.

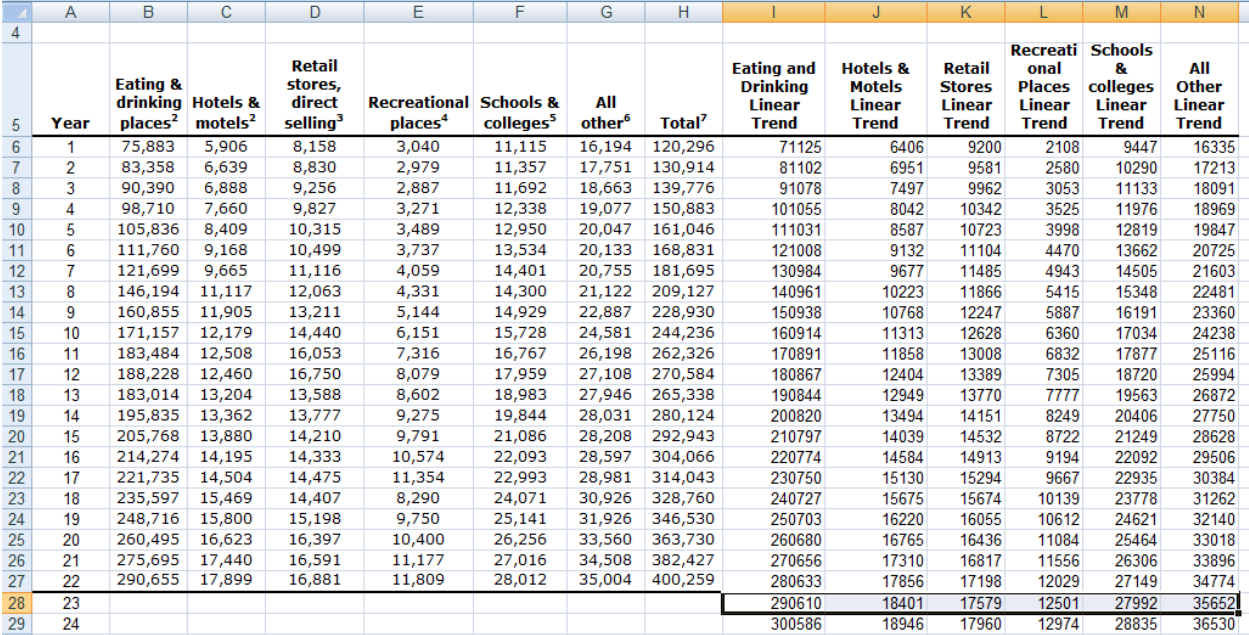

#### **1. Submit screen shots of each of your spreadsheet models, for example:**

**2. Submit screen shots of the formulae behind each of your models. To show all of your formulas on the screen (using a PC), hold the 'Control' key and press the grave accent key ( ` ). (This is also the tilde key (~). After showing the** 

#### **formulas, you may also need to adjust the column widths so you can see more of the formulas. You can then use the 'prnt scrn' to copy/paste as before. For example:**

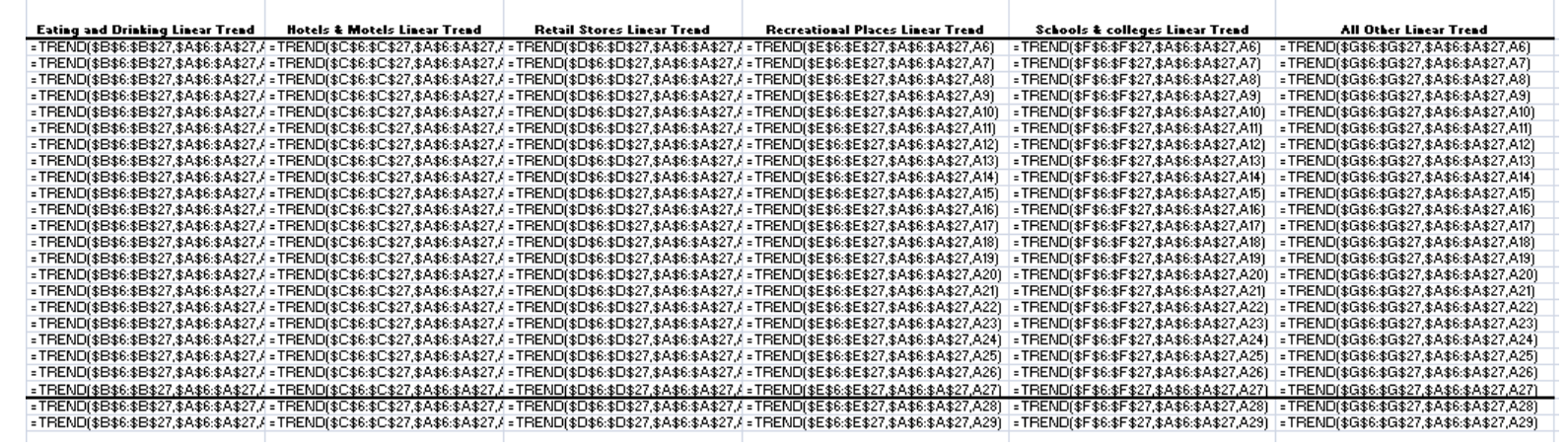